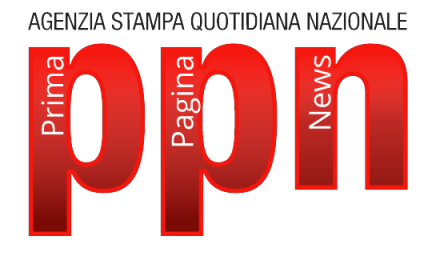

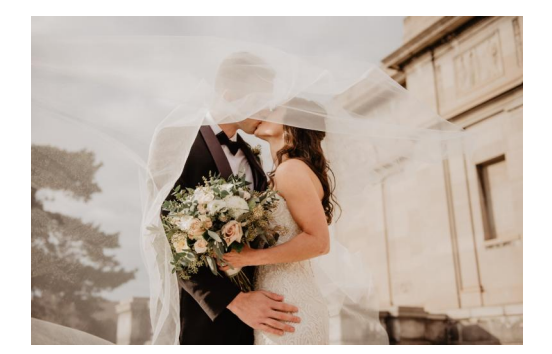

## **Eventi -** Partecipazioni matrimonio: come crearle online e fare colpo

**Roma** - 29 lug 2021 (Prima Pagina News) **Finalmente, dopo un periodo di chiusure in cui pensare di convolare a nozze sembrava quasi impossibile, è possibile respirare un po' e sognare il momento in cui celebrare il proprio amore.**

Organizzare un matrimonio, è risaputo, richiede tempo e cura dei dettagli. Lo dimostra il successo di una professione come quella della wedding planner ma non solo, anche a fotografi, sarte, ecc. ecc. è richiesto quel qualcosa in più per rendere memorabile un giorno che rimarrà nella memoria per sempre. A questo non sfuggono nemmeno le partecipazioni matrimonio che sono un po' il simbolo dell'evento, la prima manifestazione di esso e il pubblico annuncio da parte degli sposi che dichiarano le proprie intenzioni, condividendole ufficialmente con parenti e amici. Le proposte che si possono trovare sono davvero tante e online si può risparmiare sul prezzo senza rinunciare alla qualità. Vediamo meglio come! Partecipazioni di nozze: come funzionano? Le partecipazioni di matrimonio sono quel biglietto che viene recapitato a coloro che gli sposi scelgono di avere accanto durante la cerimonia. Ad essi può essere affiancato un invito a fermarsi al banchetto nuziale, inserito all'interno o sul retro della partecipazione. Quando vanno spedite le partecipazioni matrimonio? Entro 50 giorni prima dell'evento e quindi calcolare 2-3 mesi di anticipo vi assicurerà che giungano a destinazione nel caso in cui ci siano ritardi o disguidi. Le partecipazioni possono essere scritte dai genitori, pratica che si usava maggiormente in passato, oppure, più moderno, dagli sposi stessi. Gli elementi di scrittura che non possono mancare sono, oltre ai nomi dei futuri marito e moglie, la data (con giorno e ora) e il luogo esatto della cerimonia. In fondo solitamente si trovano gli indirizzi degli sposi e un recapito telefonico di modo che gli invitati abbiano facilità nel dare loro conferma. Il biglietto andrà spedito in busta chiusa e l'indirizzo del destinatario scritto a mano in bella calligrafia. Partecipazioni matrimonio online: una soluzione comoda e stilosa La scelta del cartoncino e dello stile delle partecipazioni è molto personale e riflette lo spirito più intimo dell'evento. Sarà utile che venga inserita, da un punto di vista grafico e cromatico, all'interno delle valutazioni fatte anche per gli altri elementi del matrimonio, in sintonia con il tema, lo stile, la scelta di addobbi, location e abiti, sia di lei che di lui. Grazie alle moderne tecniche informatiche sarà possibile per gli sposi progettare la propria partecipazione in poche semplici mosse, risparmiando non solo tempo e denaro, ma rendendo unico questo biglietto così speciale. Online è possibile scegliere tutti i singoli elementi che rendono speciale una partecipazione di nozze, a cominciare dal formato, quadrato, pieghevole, segnalibro o semplice, solo per citarne alcuni. Altri elementi da valutare sono il genere e, importantissimo, lo stile per il quale le opzioni sono davvero tante: romantico, floreale, minimalista, classico, ecc. ecc. Inoltre, è possibile inserire, ma non rimane obbligatorio, una o più foto, elemento innovativo di questi ultimi anni. Online non manca la cura dei dettagli con la finitura protagonista: si possono inserire brillantini, spago ed etichetta e volendo una AGENZIA STAMPA QUOTIDIANA NAZIONALE

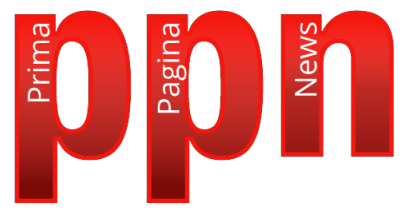

porporina. Le partecipazioni vengono progettate attraverso un sistema semplice e interattivo, non richiedono molto tempo, anzi, bastano pochi clic. Il risultato sarà intimo e personale e vi farà riconoscere dagli invitati che rimarranno piacevolmente sorpresi!

(Prima Pagina News) Giovedì 29 Luglio 2021

Verbalia Comunicazione S.r.l. Società Editrice di PRIMA PAGINA NEWS Registrazione Tribunale di Roma 06/2006 - P.I. 09476541009 Iscrizione Registro degli Operatori di Comunicazione n. 21446

> Sede legale : Via Costantino Morin, 45 00195 Roma Redazione Tel. 06-45200399 r.a. - Fax 06-23310577 E-mail: redazione@primapaginanews.it